# **The Beginners Guide To Membership Sites 10**

**Clare Hanham**

 **The Complete Beginner's Guide to Genealogy, the Internet, and Your Genealogy Computer Program** Karen Clifford,2001 A guide to conducting genealogical research, focusing on the role of electronic databases, computer programs, and Internet resources in revolutionizing the process of tracing family histories. Includes charts, forms, exercises, Web site addresses, and bibliographies.

 **Beginners Guide to Java Programming** Dr.Marrynal S Eastaff,Dr.V.Saravanan,Mrs.A.Gowri,2016-11-01 Beginners Guide to Java Programming is the perfect book for beginners for learning Java. It is the same as its name suggests. If you are new to programming you can opt for the book. It explains the concepts in layman terms and examples. It covers basic Java concepts such as programming principles, keywords, Java language syntaxes etc.,

 Computer Networking: Network+ Certification Study Guide for N10-008 Exam Richie Miller,2022-11-23 If you want to PASS the CompTIA Network+ Certification, this book is for you! The Network+ credential is the first certification that many IT professionals ever receive. It has been around for over 25 years at this point and has been awarded to over a million applicants during that time and this matter, because the certification has become well known by IT employers. When you're looking for a job and you have the Network+ after your name, most companies know that that's a real credential.

It's also a vendor‑neutral credential, in the sense that it doesn't promote any particular hardware or software vendor and although the exams do recognize and reflect the prominence of Microsoft Windows in the corporate world, they also include limited content on Apple operating systems, Linux, Android, and Chrome OS. Because Apple's operating systems only run on Apple hardware, the exams do cover Macs, iPhones, and iPads. It's fair to say that the CompTIA Network+ exams try to reflect the hardware and software that a technical support professional is likely to see in real life, and that's part of its relevance and appeal. In a nutshell, the Network+ certification is the preferred performance‑based qualifying credential for technical support and IT operational roles, according to the organization that manages it, CompTIA. The Network+ certification focuses on the day‑to‑day work of an IT technician in a business environment. One reason the Network+ certification receives respect by IT employers is that it is accredited by international organizations. The ISO, or International Standards Organization, is a worldwide standard–setting group headquartered in Geneva, and ANSI, the American National Standards Institute, is the USA's representative to ISO. CompTIA has been accredited by ANSI for compliance with the ISO standard that applies to operating a certification body or organization, and CompTIA must maintain certain quality levels in order to maintain that accreditation. That's a bit of background on CompTIA and the Network+ certification. But who might benefit from this credential? Well, anyone wanting to be hired on by a

company that requires it, certainly, but more broadly, anybody pursuing a career in tech support, for example, as a help desk analyst, service desk analyst or a desktop support technician. Field service techs will also find the credential helpful, as will those who aspire to being a network engineer or a documentation specialist in IT. This book will help you prepare for the latest CompTIA Network+ Certification, exam code: N10-008. BUY THIS BOOK NOW AND GET STARTED TODAY! In this book you will discover: · Network Security Fundamentals  $\cdot$  Threats, Vulnerabilities & Exploits  $\cdot$  How to Reduce Threat Exposure · Defense in Depth · Authentication, Authorization, and Accounting · Multifactor Authentication · Network Access Control · Security Assessments · How to Assess Risk · Human & Technical Exploits · WiFi Attacks & Rogue DHCP Servers · Password Attacks · How to Secure Layer 2 · Rogue DHCP Servers & Dynamic ARP Inspection  $\cdot$  How to Secure Layer 3 & Layer 4  $\cdot$  How to Secure Layer 7 · Password & Wireless Security · Geofencing · Remote Access & Security · Virtual Private Networks · Remote Desktop & Virtual Desktops Connections · Network Management Options · Video Surveillance & Asset Tracking · Network Topologies & Types · Blank Area Networks · WAN Technologies · Virtualized Networks · Data Center Networks · Software Defined

Networking · SAN & Cloud Computing · Cloud Services BUY THIS BOOK NOW AND GET STARTED TODAY!

 **Beginner's Guide to Silk Painting** Mandy Southan,2016-06-23 Renowned silk painter, Mandy Southan demonstrates all the techniques you need to get to

grips with this intriguing medium, beginning with clear artistic advice on materials and using colour and then moving on to basic techniques, all shown through 12 lovely, achievable projects. Proceed through textured effects and using resists, discharge paste, diffusing medium, and other products to create scarves, cushions, pictures, wall hangings and panels. Build skills while producing lovely silk paintings in a variety of styles. Perfect for the complete beginner but also ideal for experienced silk painters wanting to learn new techniques.

*The Beginners' Guide to Wealth Creation* Kehinde Adesina,Taiwo Adesina,

 **Beginner's Guide to Family Preparedness** Rosalie Mason,2023-07-17 This indispensable guide to family emergency storage provides a wealth of information for anyone who is serious about being prepared. In the eight sections of this book you will find: \* Basic food suggestions for home food storage \* Food storage facts and tips \* Directions on dehydrating, fermenting, smoking, and curing meat \* Nonfood necessities, such as medical supplies, clothing, and baby needs \* Ovenless baking, soap making, candle molding, tanning hides, using white gas and kerosene, and tips for a survival garden \* Survival mechanics \* Recipes for tasty survival foods, including main dishes, breads, and desserts \* Techniques for sprouting grain, washing on a rub-board, building animals traps, and other handy information No other literature on the market offers a more in-depth guide to family emergency preparedness. Beginner s Guide to Family Preparedness is a valuable addition

to any home or community library! This useful book contains a wealth of valuable information that can help any family be prepared for emergencies that may arise. It is written in simple language so that beginners can use it, but the information far exceeds that found in most other books. The beginner's guide is conveniently organized in eight sections. Part 1 discusses the why, what, how and where of food storage and recommends basic foods for a home storage program. Part 2 presents food-storage facts and covers fumigation, the storage environment, containers, shelving plans, and rotation. Dehydration, fermenting, smoking and curing meat are the themes of Part 3. Non-food necessities such as medical supplies, clothing, and baby needs are treated in Part 4. Survival mechanics, Part 5, includes ovenless baking, soap making, candle molding, tanning hides, using white gas and kerosene, and tips for a survival garden. Part 6 is a recipe section for survival foods, presenting simple, tasty recipes for many dishes including cookies and crackers, breads and cereals, main dishes, and desserts. Part 7 presents tips on techniques for sprouting grain, washing on a rub-board, building animal traps, storage utensils, other handy hints. The final chapter, Part 8, presents information for a comprehensive survival library.

 *Beginner's Guide for Data Analysis using R Programming* Jeeva Jose, R programming is an efficient tool for statistical analysis of data. Data science has become critical to each field and the popularity of R is skyrocketing. Organization as large and diverse as Google, Facebook,

Microsoft, Bank of America, Ford Motor Company, Mozilla, Thomas Cook, The New York Times, The National Weather Service, Twitter, ANZ Bank, Uber, Airbnb etc . have turned to R for reporting, analyzing and visualization of data, this book is for students and professionals of Mathematics, Statistics, Physics, Chemistry, Biology, Social Science and Medicine, Business, Engineering, Software, Information Technology, Sales, Bio Informatics, Pharmacy and any one, where data needs to be analyzed and represented graphically.

 **Computer Networking: Network+ Certification Study Guide for N10-008 Exam 2 Books in 1** Richie Miller, If you want to PASS the CompTIA Network+ Certification, this book is for you! BUY THIS BOOK NOW AND GET STARTED TODAY! In this book you will discover: · Network Security Fundamentals · Threats, Vulnerabilities & Exploits · How to Reduce Threat Exposure · Defense in Depth · Authentication, Authorization, and Accounting · Multifactor Authentication · Network Access Control · Security Assessments · How to Assess Risk · Human & Technical Exploits · WiFi Attacks & Rogue DHCP Servers · Password Attacks · How to Secure Layer 2 · Rogue DHCP Servers & Dynamic ARP Inspection · How to Secure Layer 3 & Layer 4 · How to Secure Layer 7 · Password & Wireless Security · Geofencing · Remote Access & Security · Virtual Private Networks · Remote Desktop & Virtual Desktops Connections · Network Management Options · Video Surveillance & Asset Tracking · Network Topologies & Types · Blank Area Networks · WAN Technologies · Virtualized Networks · Data Center Networks · Software Defined Networking · SAN & Cloud Computing · Cloud Services ·

Network Troubleshooting Fundamentals · How to Establish a Theory of Cause · How to Test the Theory & Establish a Plan of Action · How to Test, Verify and Document the Solution · How to Identify and Troubleshoot Cable Issues · Fiber Optic Cables & Tools · How to use Ping, ARP & Traceroute · How to Capture Traffic · Wireless Troubleshooting & WiFi Tools · Common Wireless Issues · Configuration Issues · How to Troubleshoot Routing Issues · How to use Simple Network Management Protocol · How to use Netflow · How to use Syslog · How to Document IT Procedures and Plans · Security and Device Policies · Data Center Diagrams · MDF & IDF Diagrams · Logical Network Diagrams · Disaster Recovery · Backups and Snapshots · Service Level Agreement Fundamentals BUY THIS BOOK NOW AND GET STARTED TODAY!

**Cycles** ,1989

 **Beginner's Guide to Silk Shading** Clare Hanham,2007-05-14 This beautiful and inspiring guide gives full instructions using step-by-step photographs on the techniques and stitches needed for silk shading. There are four exquisite projects to create.

 Absolute Beginners Guide to Computing Wallace Wang,2016-11-25 Learn and understand how you can perform a wide range of tasks on your new Windows computer, including managing files, browsing the internet, and protecting yourself, as well as interacting with Cortana. Using Absolute Beginners Guide to Computing you will see how to use Windows, and how you can connect and communicate with others. You will learn the basics of browsing the web, how

to send email, and sign up for services. You will learn about some of the social media sites such as Facebook and Twitter. You will also learn how to connect and use external hardware, and process digital music, photos, and video. Written by an author who has written multiple computing titles, this book is friendly and approachable, and can teach anyone how to use a computer. With simple steps, easy troubleshooting, and online resources, it's the best place to learn how to make computing a part of your life. What You'll Learn: Get pictures onto your computer to share Listen to digital music What clubs, groups, and other resources there are to help Who this Book Is For Anyone that wants to learn all the latest Windows features. Beginners who want to use their new Windows computer to share pictures or video clips on YouTube or Facebook to those seeking a common sense approach to safe computing.

 **The Absolute Beginners Guide: Stringing Beaded Jewelry** Karin Buckingham,2012-08-29 Absolute Beginners Guide: Stringing Beaded Jewelry, the first book in the Absolute Beginners Guide series, is a comprehensive introduction to stringing. Presented in a warm, reassuring tone, this book provides easy-to-follow instructions designed for someone who is just learning the craft. Readers feel informed, but not overwhelmed, by the explanation of the basic tools and supplies for beading, how to choose them in a bead store, and by suggestions for setting up a simple working area. The first projects are very easy, teaching stringing a repeating pattern and

using graduated beads. Then it moves into more complex projects including using connectors and knotting techniques. This true introductory manual is written with friendliness and approachability.

 How to Get Paid for What You Know Graham Cochrane,2022-03-22 You may not know it, but you are sitting on a goldmine. Your knowledge, passions, and skills can be transformed into a lucrative income stream that requires no college degree, zero employees, and less than \$50 to get started. Whether it takes shape as a full-fledged business, a side hustle, or automated earnings is up to you! Before you can monetize what you know, you'll need to learn the dynamics of the knowledge economy. There's no one better to teach you than Graham Cochrane—business coach, YouTuber, and founder of The Recording Revolution, a once no-name blog about music turned 7-figure business that requires fewer than 5 hours per week of work. With How to Get Paid for What You Know, he provides a proven 6-step system for turning your ideas, skills, and passions into an income stream that puts money in your bank account day and night, whether you're working or not. In this book, you'll learn how to: Discover your idea and ensure it will be profitable, Build an audience, Package your knowledge into a highly desirable digital product, Sell online in an authentic and ethical way, Leverage simple online tools to market your product, and Automate the entire process so that income flows to you even when you're not working. Follow these steps and you'll be well on your way to creating better stability in your income and finding more fulfillment in your

work and, ultimately, your life. How to Get Paid for What You Know is your essential guide to a new and better way to make a living.

 **Computer Networking: Network+ Certification Study Guide for N10-008 Exam 4 Books in 1** Richie Miller, If you want to PASS the CompTIA Network+ Certification, this book is for you! BUY THIS BOOK NOW AND GET STARTED TODAY! In this book you will discover: · Network Concepts and Protocols · CompTIA Network+ Exam Information · OSI Model & Network Operations · Encapsulation and the OSI Model · Network Protocols and Port Numbers · DHCP, DNS & NTP · SQL Database Protocols · TCP & UDP Protocols · Binary and Hexadecimal Numbers · How to Convert Decimal to Binary · IPv4 Addressing Fundamentals · Classless & Classfull Addressing · IP Address Types · How to Subnet Networks · IPv6 Address Fundamentals · IPv6 SLAAC & IPv6 DHCP · Network Address Translation · Dynamic Host Configuration Protocol · Domain Name System · Ethernet Cabling · Coax Cabling and Cable Termination · Fiber Optics · Multiplexing Fiber Optics · Ethernet Fundamentals · CSMA/CD · Duplex and Speed · Ethernet Frame Fundamentals · Ethernet Layer 2 Operation · Spanning Tree Protocol · VLANs and Port Aggregation · How to Route IP Traffic · Address Resolution Protocol  $\cdot$  How to Send Ping to Default Gateway  $\cdot$  How to Build Routing Tables  $\cdot$ Wireless Networking Fundamentals · Wireless 802.11 Protocols · Wireless Ethernet Operation · Wireless Topologies and Management · Wireless Encryption · Cellular Wireless · Layer 2 Devices and Services · Traffic Shaping · Neighbor Device Discovery · Load Balancer Fundamentals · Firewall

Fundamentals · VoiP & SCADA Systems · Network Monitoring · Layer 2 Errors · Facilities Monitoring · Collecting Network Monitoring & Baselining · Network Security Fundamentals  $\cdot$  Threats, Vulnerabilities & Exploits  $\cdot$  How to Reduce Threat Exposure · Defense in Depth · Authentication, Authorization, and Accounting · Multifactor Authentication · Network Access Control · Security Assessments · How to Assess Risk · Human & Technical Exploits · WiFi Attacks & Rogue DHCP Servers · Password Attacks · How to Secure Layer 2 · Rogue DHCP Servers & Dynamic ARP Inspection · How to Secure Layer 3 & Layer 4 · How to Secure Layer 7 · Password & Wireless Security · Geofencing · Remote Access & Security · Virtual Private Networks · Remote Desktop & Virtual Desktops Connections · Network Management Options · Video Surveillance & Asset Tracking · Network Topologies & Types · Blank Area Networks · WAN Technologies · Virtualized Networks · Data Center Networks · Software Defined Networking · SAN & Cloud Computing · Cloud Services · Network Troubleshooting Fundamentals · How to Establish a Theory of Cause · How to Test the Theory &

Establish a Plan of Action · How to Test, Verify and Document the Solution · How to Identify and Troubleshoot Cable Issues · Fiber Optic Cables & Tools · How to use Ping, ARP & Traceroute · How to Capture Traffic · Wireless Troubleshooting & WiFi Tools · Common Wireless Issues · Configuration Issues · How to Troubleshoot Routing Issues · How to use Simple Network Management Protocol · How to use Netflow · How to use Syslog · How to Document IT Procedures and Plans · Security and Device Policies · Data Center Diagrams ·

MDF & IDF Diagrams · Logical Network Diagrams · Disaster Recovery · Backups and Snapshots · Service Level Agreement Fundamentals BUY THIS BOOK NOW AND GET STARTED TODAY!

 GoPro MAX: How To Use GoPro Max Jordan Hetrick,2020-07-01 Learn everything you need to know to master your GoPro MAX 360 camera in this guide book from the #1 AMAZON BEST SELLING AUTHOR on how to use GoPro cameras. Written specifically for GoPro Max, this is the perfect guide book for anyone who wants to learn how to use the GoPro Max camera to capture unique 360 and traditional videos and photos. Packed with color images, this book provides clear, step-by-step lessons to get you out there using your GoPro MAX camera to document your life and your adventures. This book covers everything you need to know about using your GoPro MAX camera. The book teaches you: \*how to operate your GoPro Max camera; \*how to choose settings for full 360 spherical video; \*how you can tap into the most powerful, often overlooked settings for traditional video; \*tips for the best GoPro mounts to use with GoPro Max; \*vital 360 photography/cinematography knowledge; \*simple photo, video and time lapse editing techniques for 360 and traditional output and \*the many ways to share your edited videos and photos. Through the SEVEN STEPS laid out in this book, you will understand your camera and learn how to use mostly FREE software to finally do something with your results. This book is perfect for beginners, but also provides in depth knowledge that will be useful for intermediate camera users. Written specifically for the GoPro MAX camera.

 **The Absolute Beginners Guide to Becoming a Pilot** Jason Dearn,2011-01-03 The absolute beginners guide to becoming a pilot is a reference tool for anyone thinking about becoming a pilot, either PPL or CPL. Before you commit to any training you should read this book. It will give you an insight into the process employed in the training of civilian pilots in Europe. This is not a technical book, it is however, a laymans guide on how to become a Pilot.

 **Beginners Guide To Bioinformatics For High Throughput Sequencing** Tan Tin Wee,Lee Eric Cheng-yu,2018-10-05 Biologists find computing bewildering; yet they are expected to be able to process the voluminous data available from the machines they buy and the datasets that has accumulated in genomic databanks worldwide. It is now increasingly difficult for them to avoid dealing with large volumes of data, that goes beyond just doing manual programming.Most books in this realm are full of equations and complex code but this book gives a much gentler entry point particularly for biologists, with code snippets users can use to cut and paste, and run on their Linux or MacOSX operating system or cloud instance. It also provides a step by step installation instructions which they can easily follow. Those who are in the field of genome sequencing and already familiar with the procedures of analysis, may also find this book useful in closing some knowledge gaps.High throughput sequencing requires high throughput and high performance computing. This book provides a gentle entry to high throughput sequencing by dealing with simple skills which the average biologist is increasingly

required to master. You will find this book a breeze to read, and some suggestions in this book maybe new to you, something you might want to try out.

 *The Absolute Beginners Guide: Stitching Beaded Jewelry* Lesley Weiss,2012-07-16 The Absolute Beginners Guide: Stitching Beaded Jewelry is the introduction to bead stitching. This book helps beginners to have a successful start in stitching by answering questions like "What are the musthave supplies and tools?" and "How do I set up my workspace?" The projects introduce basic stitches starting with the easiest, such as cross-weave and right-angle weave, and moving into other more challenging techniques. Your confidence and skill set will grow as you work through the book, one project at a time.

 250+ Best Practices for B2B Marketing Success Alexander Kesler,2024-03-26 Triumph in the B2B Marketing World with a How-To Guide Containing 250+ Useful Tips and Tricks 250+ Best Practices for B2B Marketing Success is a step-bystep guide to becoming a leading B2B marketing professional. Written by Alexander Kesler, a seasoned marketing practitioner and thought leader, this book serves as a resource for every level of B2B professional, from those taking their first steps into the B2B marketing world to the most experienced pundits. 250+ Best Practices for B2B Marketing Success synthesizes best practices that can take years to learn into an easy-to-understand (and easyto-implement) guide. The information in this book is proven, ready-to-use,

and contains steps that most marketers can apply right away—on everything from crafting content to measuring its effectiveness at the campaign's end. Above all, this book presents engaging strategies and practices suitable for any business. Short and to the point, marketers can apply the advice presented here at any point in their career, from college to the boardroom. If you are a digital marketing or business leader who grapples with the problems and challenges of today's multi-faceted and ever-evolving industry, 250+ Best Practices for B2B Marketing Success will help you implement proven strategies into your own B2B marketing initiatives with accomplished ease.

 **The Absolute Beginners Guide: Making Metal Clay Jewelry** Cindy Thomas Pankopf,2012-08-29 Anyone who has ever wanted to give metal clay a try will enjoy this third book in the popular Absolute Beginners Guide series. The first book in this series, Stringing Beaded Jewelry, won the 2010 IPPY award. Making Metal Clay Jewelry follows the same signature format as its predecessors, positioning readers to learn by doing as they take on simple metal clay jewelry projects that gradually increase in difficulty level. Now is a perfect time to introduce readers to metal clay with this signature series that focuses on positive results.

Unveiling the Magic of Words: A Review of "**The Beginners Guide To Membership Sites 10**"

In a global defined by information and interconnectivity, the enchanting power of words has acquired unparalleled significance. Their capability to kindle emotions, provoke contemplation, and ignite transformative change is actually awe-inspiring. Enter the realm of "**The Beginners Guide To Membership Sites 10**," a mesmerizing literary masterpiece penned by way of a distinguished author, guiding readers on a profound journey to unravel the secrets and potential hidden within every word. In this critique, we shall delve in to the book is central themes, examine its distinctive writing style, and assess its profound affect the souls of its readers.

### **Table of Contents The Beginners Guide To Membership Sites 10**

- 1. Understanding the eBook The Beginners Guide To Membership Sites 10
	- The Rise of Digital Reading

The Beginners Guide To Membership Sites 10 Advantages of eBooks Over Traditional Books

2. Identifying The Beginners Guide To Membership Sites 10

- $\circ$  Exploring Different
	- Genres
- Considering Fiction vs.
- Non-Fiction
- $\circ$  Determining Your Reading Goals
- 3. Choosing the Right eBook Platform

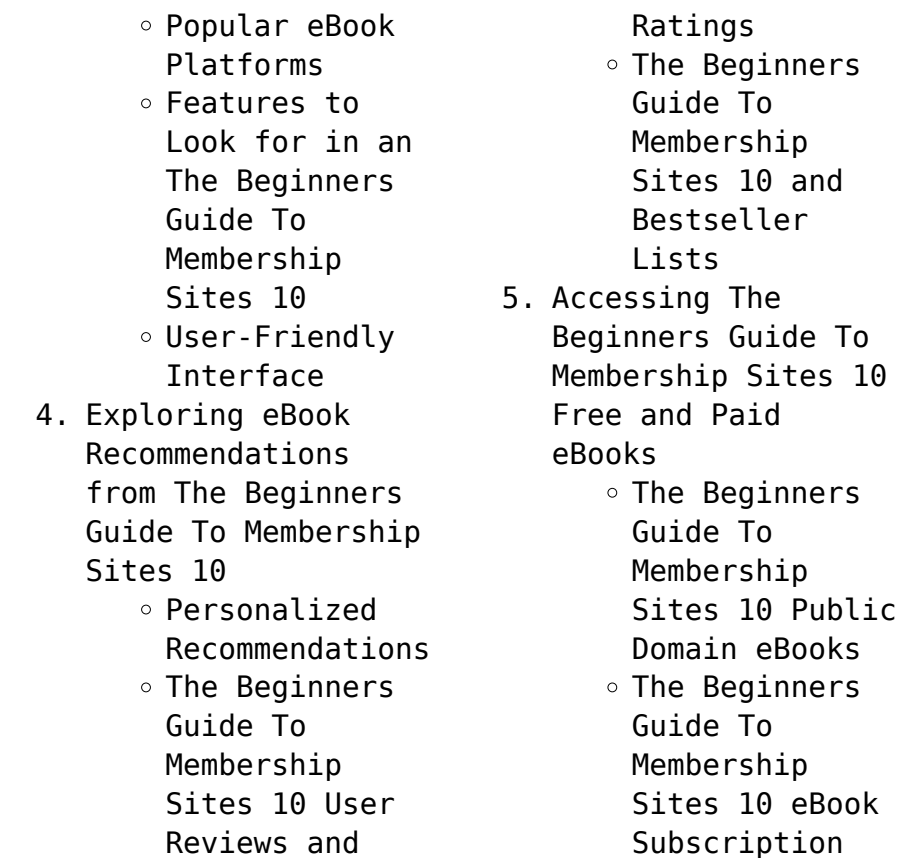

Services The Beginners Guide To Membership Sites 10 Budget-Friendly Options 6. Navigating The Beginners Guide To Membership Sites 10 eBook Formats  $\circ$  ePub, PDF, MOBI, and More The Beginners Guide To Membership Sites 10 Compatibility with Devices The Beginners Guide To Membership

#### **The Beginners Guide To Membership Sites 10**

Sites 10 Enhanced eBook Features 7. Enhancing Your Reading Experience Adjustable Fonts and Text Sizes of The Beginners Guide To Membership Sites 10  $\circ$  Highlighting and Note-Taking The Beginners Guide To Membership Sites 10 ○ Interactive Elements The Beginners Guide To Membership Sites 10

8. Staying Engaged with The Beginners Guide To Membership Sites 10 Joining Online Reading Communities  $\circ$  Participating in Virtual Book Clubs Following Authors and Publishers The Beginners Guide To Membership Sites 10 9. Balancing eBooks and Physical Books The Beginners Guide To Membership Sites 10

 $\circ$  Benefits of a

Digital Library  $\circ$  Creating a Diverse Reading Collection The Beginners Guide To Membership Sites 10

- 10. Overcoming Reading **Challenges** 
	- o Dealing with Digital Eye Strain
	- $\circ$  Minimizing
	- Distractions
	- Managing Screen Time

11. Cultivating a Reading Routine The Beginners Guide To Membership Sites 10  $\circ$  Setting Reading Goals The

#### **The Beginners Guide To Membership Sites 10**

Beginners Guide To Membership Sites 10 ◦ Carving Out Dedicated Reading Time 12. Sourcing Reliable Information of The Beginners Guide To Membership Sites 10  $\circ$  Fact-Checking eBook Content of The Beginners Guide To Membership Sites 10 Distinguishing Credible Sources 13. Promoting Lifelong Learning

 $\circ$  Utilizing

eBooks for Skill Development Exploring Educational eBooks 14. Embracing eBook **Trends** Integration of Multimedia Elements Interactive and Gamified eBooks **The Beginners Guide To**

## **Membership Sites 10 Introduction**

In todays digital age, the availability of The Beginners Guide To Membership Sites 10

books and manuals for download has revolutionized the way we access information. Gone are the days of physically flipping through pages and carrying heavy textbooks or manuals. With just a few clicks, we can now access a wealth of knowledge from the comfort of our own homes or on the go. This article will explore the advantages of The Beginners Guide To Membership Sites 10 books and manuals for download, along with some popular platforms that offer these

resources. One of the significant advantages of The Beginners Guide To Membership Sites 10 books and manuals for download is the costsaving aspect. Traditional books and manuals can be costly, especially if you need to purchase several of them for educational or professional purposes. By accessing The Beginners Guide To Membership Sites 10 versions, you eliminate the need to spend money on physical copies. This not only saves you money but also reduces the environmental impact

associated with book production and transportation. Furthermore, The Beginners Guide To Membership Sites 10 books and manuals for download are incredibly convenient. With just a computer or smartphone and an internet connection, you can access a vast library of resources on any subject imaginable. Whether youre a student looking for textbooks, a professional seeking industry-specific manuals, or someone interested in selfimprovement, these

digital resources provide an efficient and accessible means of acquiring knowledge. Moreover, PDF books and manuals offer a range of benefits compared to other digital formats. PDF files are designed to retain their formatting regardless of the device used to open them. This ensures that the content appears exactly as intended by the author, with no loss of formatting or missing graphics. Additionally, PDF files can be easily annotated, bookmarked, and searched for specific terms, making

them highly practical for studying or referencing. When it comes to accessing The Beginners Guide To Membership Sites 10 books and manuals, several platforms offer an extensive collection of resources. One such platform is Project Gutenberg, a nonprofit organization that provides over 60,000 free eBooks. These books are primarily in the public domain, meaning they can be freely distributed and downloaded. Project Gutenberg offers a wide range of classic

literature, making it an excellent resource for literature enthusiasts. Another popular platform for The Beginners Guide To Membership Sites 10 books and manuals is Open Library. Open Library is an initiative of the Internet Archive, a non-profit organization dedicated to digitizing cultural artifacts and making them accessible to the public. Open Library hosts millions of books, including both public domain works and contemporary titles. It also allows users to borrow digital copies of

certain books for a limited period, similar to a library lending system. Additionally, many universities and educational institutions have their own digital libraries that provide free access to PDF books and manuals. These libraries often offer academic texts, research papers, and technical manuals, making them invaluable resources for students and researchers. Some notable examples include MIT OpenCourseWare, which offers free access to course materials from the Massachusetts

knowledge?

Institute of Technology, and the Digital Public Library of America, which provides a vast collection of digitized books and historical documents. In conclusion, The Beginners Guide To Membership Sites 10 books and manuals for download have transformed the way we access information. They provide a cost-effective and convenient means of acquiring knowledge, offering the ability to access a vast library of resources at our fingertips. With platforms like Project

Gutenberg, Open Library, and various digital libraries offered by educational institutions, we have access to an everexpanding collection of books and manuals. Whether for educational, professional, or personal purposes, these digital resources serve as valuable tools for continuous learning and self-improvement. So why not take advantage of the vast world of The Beginners Guide To Membership Sites 10 books and manuals for download and embark on your journey of

**FAQs About The Beginners Guide To Membership Sites 10 Books**

**What is a The Beginners Guide To Membership Sites 10 PDF?** A PDF (Portable Document Format) is a file format developed by Adobe that preserves the layout and formatting of a document, regardless of the software, hardware, or operating system used to view or print it. **How do I create a The Beginners Guide To**

**Membership Sites 10 PDF?** There are several ways to create a PDF: Use software like Adobe Acrobat, Microsoft Word, or Google Docs, which often have built-in PDF creation tools. Print to PDF: Many applications and operating systems have a "Print to PDF" option that allows you to save a document as a PDF file instead of printing it on paper. Online converters: There are various online tools that can convert different file types to PDF. **How do I edit a The Beginners Guide To Membership Sites 10 PDF?**

Editing a PDF can be done with software like Adobe Acrobat, which allows direct editing of text, images, and other elements within the PDF. Some free tools, like PDFescape or Smallpdf, also offer basic editing capabilities. **How do I convert a The Beginners Guide To Membership Sites 10 PDF to another file format?** There are multiple ways to convert a PDF to another format: Use online converters like Smallpdf, Zamzar, or Adobe Acrobats export feature to convert PDFs to formats like Word, Excel, JPEG, etc.

Software like Adobe Acrobat, Microsoft Word, or other PDF editors may have options to export or save PDFs in different formats. **How do I password-protect a The Beginners Guide To Membership Sites 10 PDF?** Most PDF editing software allows you to add password protection. In Adobe Acrobat, for instance, you can go to "File" -> "Properties" -> "Security" to set a password to restrict access or editing capabilities. Are there any free alternatives to Adobe Acrobat for working with PDFs? Yes,

there are many free alternatives for working with PDFs, such as: LibreOffice: Offers PDF editing features. PDFsam: Allows splitting, merging, and editing PDFs. Foxit Reader: Provides basic PDF viewing and editing capabilities. How do I compress a PDF file? You can use online tools like Smallpdf, ILovePDF, or desktop software like Adobe Acrobat to compress PDF files without significant quality loss. Compression reduces the file size, making it easier to share and

download. Can I fill out forms in a PDF file? Yes, most PDF viewers/editors like Adobe Acrobat, Preview (on Mac), or various online tools allow you to fill out forms in PDF files by selecting text fields and entering information. Are there any restrictions when working with PDFs? Some PDFs might have restrictions set by their creator, such as password protection, editing restrictions, or print restrictions. Breaking these restrictions might require specific

software or tools, which may or may not be legal depending on the circumstances and local laws.

**The Beginners Guide To Membership Sites 10 :**

**new qmaths 12 a b and c selected worked solutions cd** - Jul 16 2023 web the selected worked solutions for new q maths 12a 12b and 12c are all contained in this dvd for year 12 the solutions have been chosen to assist students with the middle

#### **The Beginners Guide To Membership Sites 10**

**new qmaths 12 selected worked solutions** - Apr 13 2023 web the selected worked solutions for new q maths  $12a$   $12b$  and  $12c$ are all contained on this dvd for year 12 the solutions have been chosen to assist students with the middle **new q maths 12a amoa arthouse org** - Feb 28 2022 web new q maths 12a 3 3 ensure progression from 5 14 there are three teacher resource packs available for each year providing complete support for each of the student books

*maths quest 12 further mathematics solutions manual* - Dec 29 2021 web solutions for new q maths 12a 12b and 12c are all contained on this dvd for year 12 the solutions have been chosen to assist students with the middle level to difficult questions *new q maths 12a moodle morganintl com* - Sep 06 2022 web new q maths 12a 1 new q maths 12a getting the books new q maths 12a now is not type of challenging means you could not unaccompanied

going bearing in mind

ebook heap *general mathematics subject report queensland curriculum and* - Jan 30 2022 web general mathematics subject report 2022 cohort queensland curriculum assessment authority february 2023 page 9 of 40 internal assessment 1 ia1 problem solving and new q maths 12a student book sequelbooks - May 14 2023 web new q maths 12a student book cengage learning view edit cart checkout singa 2022 results singa - Aug 05 2022

web the new singapore math global contest menu home about singapore math competition singapore math challenge smc singapore math challenge syllabus how the *primary mathematics 2022 math with purpose* - Oct 07 2022 web primary mathematics 2022 edition is an updated version of the first textbook that put

singapore s math program in the united states challenging problems amazing problem **maths quest 12 further mathematics solutions manual** - Feb 11 2023

web december 15th 2019 the selected worked solutions for new q maths 12a 12b and 12c are all contained on this dvd for year 12 the solutions have been chosen to assist **new q maths 12a renewalcc com** - Jun 03 2022 web new maths in action s1 2 pupil s book connections maths 10 new q maths 12a downloaded from renewalcc com by guest grace duncan maths wiz book 8

new qmaths 12a teacher resource pack google books - Aug 17 2023 web a network licence

for schools who adopt the student books is also provided a self correcting worksheets for mathematics c are included in the new qmaths 11b c and 12b c trps **maths quest 12 exercise 4d orientation sutd edu** - Dec 09 2022 web the selected worked solutions for new q maths 12a 12b and 12c are all contained on this dvd for year 12 the solutions have been chosen to assist students with the middle level *maths quest 12 further mathematics solutions*

*manual* - Mar 12 2023 web for new q maths 12a 12b and 12c are all contained on this dvd for year 12 the solutions have been chosen to assist students with the middle level to pinterest opens in a new **new q maths 12a lfe io** - Jul 04 2022 web maths ahead cbse class x new qmaths 12a government reports annual index keyword a l maths a student s survival guide new q maths 12a omb no edited by ellen **memo 011 23 senior secondary new resources**

**for senior** - May 02 2022 web memo 011 23 senior secondary new resources for senior mathematics subjects and courses author queensland curriculum and assessment authority subject purpose to *new q maths 12a cyberlab sutd edu sg* - Oct 19 2023 web new q maths 12a trigonometry aug 02 2020 this guide covers the story of trigonometry it is a swift overview but it is complete in the context of the content discussed in **primary mathematics 2022 edition samples**

**singapore math** - Novfundamentals of error correcting codes amazon com - Oct 11 2022 web fundamentals of classical and modern error correcting codes textbook authors shu lin university of california davis juane li micron technology san jose date *error correcting code from wolfram mathworld* - Jun 07 2022 web 978 1 316 51262 3 fundamentals of classical and modern error correcting codes shu lin juane li table of contents 10 1 de nitions and structures of burst error

**finite fields chapter 3 fundamentals of error correcting codes** - Dec 01 2021

**fundamentals of error correcting codes open library** - Sep 10 2022 web nov 10 2023 an error correcting code is an algorithm for expressing a sequence of numbers such that any errors which are introduced can be detected and corrected fundamentals of error correcting codes open library - Jan 02 2022

**fundamentals of error correcting codes archive** **org** - May 06 2022 web abstract preface 1 basic concepts of linear codes 2 bounds on size of codes 3 finite fields 4 cyclic codes 5 bch and reed soloman codes 6 duadic codes 7 weight **fundamentals of error correcting codes cambridge university** - Aug 21 2023 web feb 18 2010 fundamentals of error correcting codes is an in depth introduction to coding theory from both an engineering and mathematical viewpoint it reviews classical **fundamentals of classical and modern**

**error correcting** - Mar 16 2023 web feb 18 2010 fundamentals of error correcting codes is an in depth introduction to coding theory from both an engineering and mathematical viewpoint it reviews classical *fundamentals of classical and modern error correcting codes* - Jun 19 2023 web fundamentals of error correcting codes w cary huffman includes bibliographical references and index isbn 0 521 78280 5 1 error correcting codes information

**fundamentals of error correcting codes google books** - Jan 14 2023 web dec 9 2021 fundamentals of classical and modern error correcting codes shu lin juane li limited preview 2021 fundamentals of classical and modern error **fundamentals classical and modern error correcting codes** - Jul 08 2022 web 518 802 bch bose chaudhuri hocquenghem codes 185 685 bch bound 194 berlekamp massey iterative algorithm 201 binary bch codes 185

binary parity check fundamentals of classical and modern error correcting codes - Nov 12 2022 web jun 5 2012 information fundamentals of error correcting codes pp vii xii doi doi org 10 1017 cbo9780511807077 publisher cambridge university press *contents* - Mar 04 2022 web jun 5 2012 1 basic concepts of linear codes 2 bounds on the size of codes 3 finite fields 4 cyclic codes 5 bch and reed solomon codes 6 duadic codes 7 weight *fundamentals of error*

*correcting codes cambridge* - Oct 23 2023 web fundamentals of error correcting codes is a largely self contained textbook suitable for advanced undergraduate students and graduate students at any level 10 some favorite **contents fundamentals of error correcting codes** - Aug 09 2022 web fundamentals of error correcting codes by huffman w c william cary publication date 2003 topics error correcting codes information theory publisher cambridge

#### **The Beginners Guide To Membership Sites 10**

fundamentals of error correcting codes cambridge university - Sep 22 2023 web fundamentals of error correcting codes is an in depth introduction to coding theory from both an engineering and mathematical viewpoint as well as covering classical topics **fundamentals of error correcting codes google books** - Feb 15 2023 web feb 18 2010 fundamentals of error correcting codes is an in depth introduction to coding theory from both an engineering and

mathematical viewpoint as well as covering **fundamentals of error correcting codes cambridge university** - Jul 20 2023 web title fundamentals of classical and modern error correcting codes shu lin university of california davis juane li micron technology san jose description cambridge **fundamentals of error correcting codes google books** - Dec 13 2022 web aug 11 2003 fundamentals of error correcting codes is an in depth introduction to coding theory from both

an engineering and mathematical viewpoint as well as covering *fundamentals of error correcting codes semantic* - May 18 2023 web discover fundamentals of classical and modern error correcting codes 1st edition shu lin hb isbn 9781316512623 on higher education from cambridge shu lin juane li index more information cambridge university - Apr 05 2022 web feb 5 2023 fundamentals of error correcting codes is an in depth introduction to

coding theory from both an engineering and mathematical viewpoint as well as covering **fundamentalsof error correctingcodes cambridge university** - Apr 17 2023 web jun 26 2003 fundamentals of error correcting codes is an in depth introduction to coding theory from both an engineering and mathematical viewpoint as well as covering *fundamentals of error correcting codes scispace by typeset* - Feb 03 2022

**year 9 science exam**

**revision notes sets 1 5 pdf** - Jul 07 2023 web the maths society has curated a series of open source science lessons for year 9 10 in year 9 we start our course and aim to complete the entire gcse triple course in two aqa gcse 9 1 biology revision pmt physics maths tutor - Jul 27 2022 web oct 3 2022 high school earth science study notes for bca second year student studying science philosophy of science lecture notes download study notes

**ks3 biology bbc bitesize** - Oct 10 2023 web 13 guides all courses topics games game atomic labs living organisms animal and plant cells specialised animal cells specialised plant cells the four components of the **year 9 biology revision year 9 biology tests** - Feb 02 2023 web gcse biology is the study of living organisms and their structure life cycles adaptations and environment *gcse biology single science bbc bitesize* - Nov 30 2022

web revision buddies subscription gcse biology single science key concepts in biology learning resources for adults children parents and teachers year 9 science exam revision notes sets 1 5 - Jan 01 2023 web biology biology is the study of living organisms and their structure life cycles adaptations and environment part of learn revise gcse biology single science higher **science lesson units for year 9 students oak national academy** - Apr

#### 04 2023

web revision buddies subscription easy to understand homework and revision materials for your gcse biology single science aqa 9 1 studies and exams

#### **biology bbc bitesize** - Oct 30 2022

web 7 2 organisation of an ecosystem 7 3 biodiversity the effect of human interaction on ecosystems 7 4 trophic levels in an ecosystem 7 5 food production free biology

**cie igcse biology revision notes 2023 save my exams** - Mar 23 2022 web chapter wise cbse

class 9 science notes chapter 1 matter in our surroundings chapter 2 is matter around us pure chapter 3 atoms and molecules chapter 4 **year 9 science revision google sites** - May 05 2023

web free online science lesson units for year 9 students skip navigation language picker teachers specialist subjects year 9 science units some new units now available **biology year 9 all revision notes in gcse biology get** - Sep 09 2023 web biology year 9 all created by

curiouslydaisy created on 07 08 17 22 36 fullscreen specialised cells nerve cell aka neuron in the nervous system across the **free cbse class 9 science notes pdf vidyakul** - Jan 21 2022

*gcse science bbc bitesize* - Dec 20 2021

*aqa gcse biology revision notes 2018 save my exams* - Aug 28 2022 web mar 14 2022 get free biology notes worksheets quizzes and slides that you can download and print this is a collection of free

biology worksheets notes handouts biology worksheets notes and quizzes pdf and png - Jun 25 2022 web gcse biology questions by topic past papers videos and more for aqa *gcse aqa biology revision revisely* - Apr 23 2022 web test yourself and check your progress using our topic questions so you know exactly what to expect on exam day tailored questions for specific gcse igcse ib and a level

**science year 9 biology**

**term 1 cell biology the barlow** - Aug 08 2023 web year 9 biology term 1 cell biology glossary cells living organisms are made of cells some organisms are only one cell big eukaryotic cells that contain organelles than **revision notes past papers topic questions save my exams** - Feb 19 2022 web part of learn revise sign in save time we ll remember what you ve looked at so you can jump back in sign in or register to personalise your bitesize now gcse biology

#### **The Beginners Guide To Membership Sites 10**

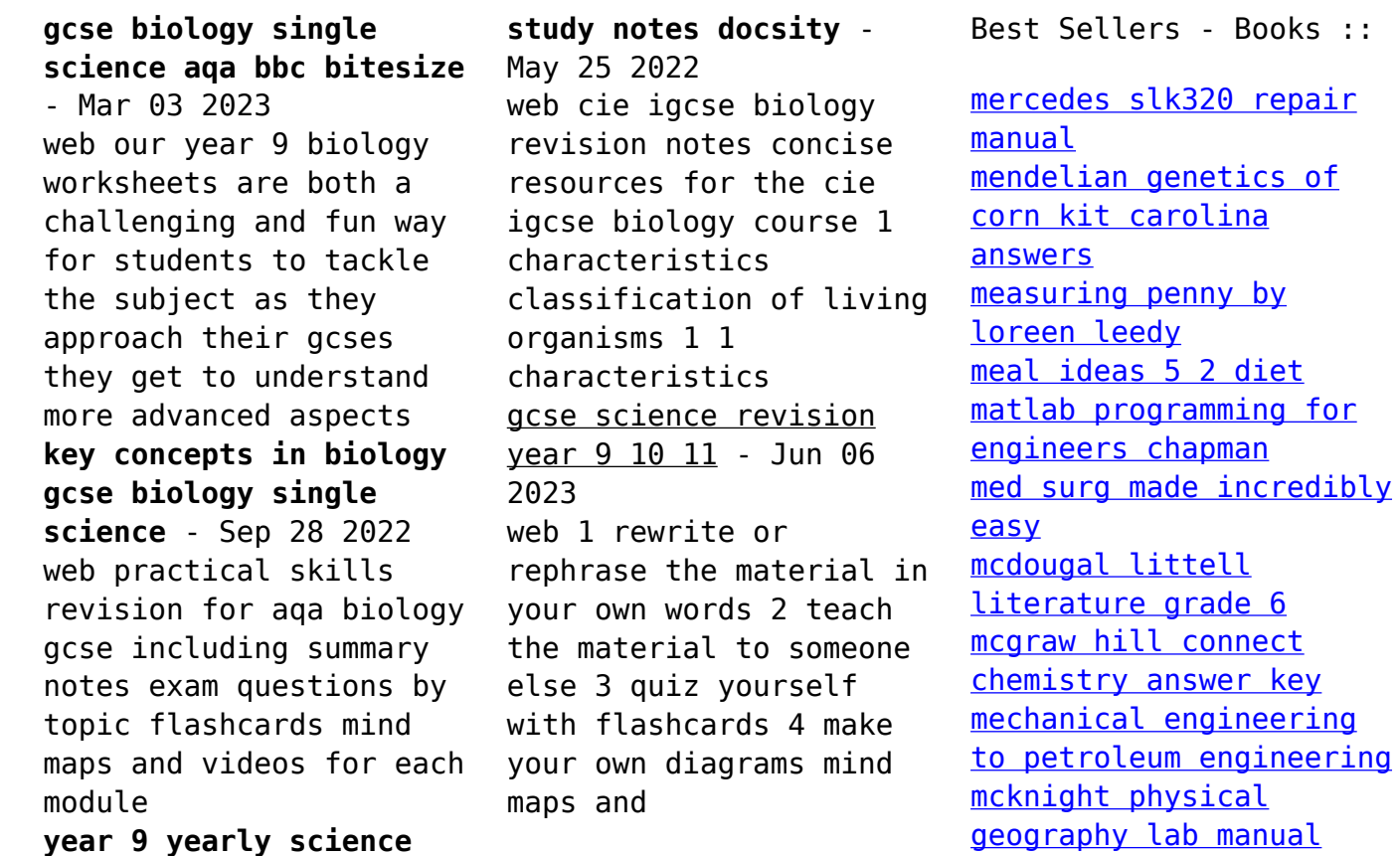

[answers](https://www.freenew.net/fill-and-sign-pdf-form/book-search/?k=mcknight-physical-geography-lab-manual-answers.pdf)